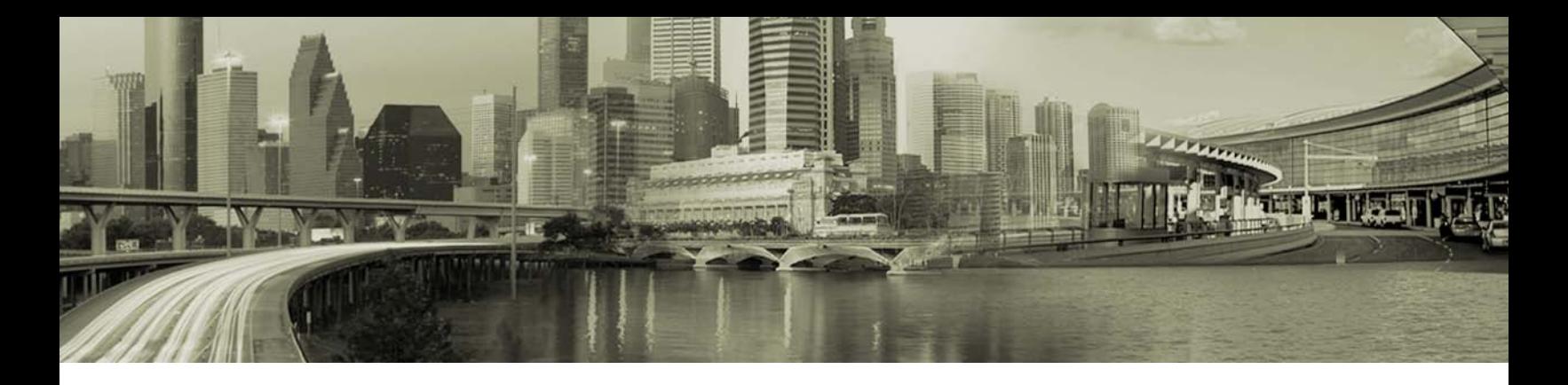

# Open Mobile 2.0.1 for Windows Release Notes

#### **VERSION 1.2, NOVEMBER 2011**

These release notes contain the latest news and information about Open Mobile 2.0.1 for Windows, including:

- New features and enhancements
- Technical requirements
- Known limitations
- Resolved issues

## **New Features**

Open Mobile 2.0.1 includes these new features and enhancements:

- **New User Interface:** Open Mobile 2.0.1 includes a smoother, easier to use interface, which is highly customizable and re-brandable.
- **Login Assist:** Working in conjunction with Internet Explorer, Login Assist expedites login to frequently visited Web destinations, by passing user credentials automatically.
- **Run Once Packaging:** Administrators can create a Run Once package to deliver a file payload to all users with a given profile, and even include an installer script or executable to install the files. A Run Once package is an ideal way to deliver driver or other software updates to your user base. (Run Once packaging was originally introduced in Open Mobile 1.4.1, but is now generally available to all Open Mobile customers.)
- **Conflict Detector:** The new Conflict Detector tool can be configured to detect and resolve conflicts between Open Mobile and third party connection clients. (For more information on Conflict Detector, consult your iPass account representative.)
- **OCR Protocol Support:** Open Mobile 2.0 now supports the PEAP-GTC, and EAP-FAST-MSCHAP2 protocols for On Campus Roaming. In addition, support has been added for 64-bit Windows OS platforms with multiple certificate environments.
- **Reduced Time for Services Startup:** Open Mobile-related services will now start much faster after a system reboot.
- **Proxy Settings:** You can now set authentication settings for users who connect through a proxy server.
- **Authentication Token Support:** RSA Authentication tokens can now be specified as a type of account credential.
- **Mobile Broadband Usage Policies:** Open Mobile 2.0 includes detailed Mobile Broadband usage policies. The policies can be set for roaming, non-roaming, and personal hotspot usage. You can set usage

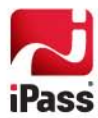

thresholds, display warning messages, and trigger consequences such as disconnection when users approach or exceed defined thresholds.

- **Session Timeouts:** To help control usage costs, you can now set session timeouts for Wi-Fi. Users who exceed the time limit you define can be warned, warned and then disconnected, or disconnected automatically.
- **Endpoint Security:** You can design and implement detailed endpoint security policies to ensure a secure network connection. The policies can be set to monitor anti-virus, anti-spyware, firewalls, or other security applications. If the application is not running, you can set the user's machine to warn the user, disconnect the VPN, or even disconnect from the Internet completely.

## **Technical Requirements**

Open Mobile has the following system requirements:

#### **Operating System**

- Windows XP, SP2 or later (32-bit only)
- Windows Vista, Windows Vista SP1, or Windows Vista SP2 (32 or 64-bit)
- Windows 7 or Windows 7 SP1 (32 or 64-bit)

#### **Additional Software Components**

- For Windows XP: WLAN API and .NET Framework 3.5 SP1 or 4.0 must be installed. In addition, 802.1x connections on Windows XP require the Windows hotfix available at<http://support.microsoft.com/kb/958071>
- **•** For Windows Vista: .NET Framework 3.5 SP1 or 4.0 must be installed.

#### **Hardware Requirements**

- 1 GHz 32-bit (x86) or 64-bit (x64) processor
- 1 GB of system memory
- Support for DirectX 9 graphics and 32 MB of graphics memory
- At least one of these connectivity device types installed, plus any required drivers:
	- o Wi-Fi adapter for a Wi-Fi connection.
	- o iPass-supported Mobile Broadband device.
	- o Ethernet adapter for an Ethernet connection.
	- o DSL adapter for a DSL connection.
	- o 56K v90/92 modem for a Dial connection.
	- o ISDN terminal adapter for an ISDN connection.

#### **Antivirus Software**

Antivirus software must not block the operation of Open Mobile services (iMobility.exe, iPlatform.exe)

#### **Supported Languages**

• Open Mobile is supported in English, French, and German.

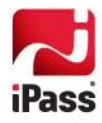

#### **Installation**

Installation of Open Mobile requires an account with local administrative privileges. However, administrative privileges are not required to run the application.

## **Resolved Issues**

This release of Open Mobile resolves the following issues:

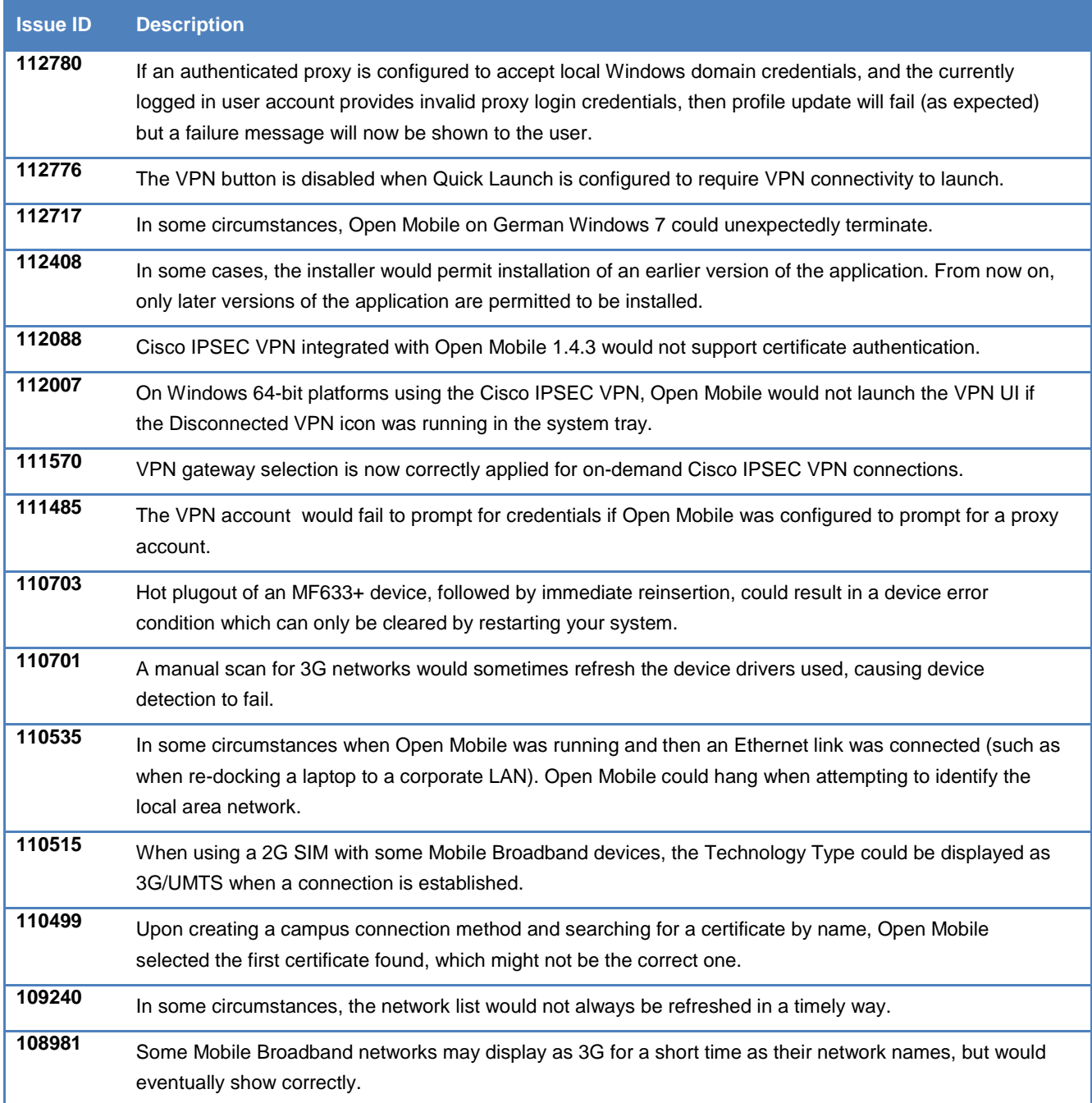

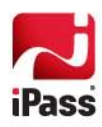

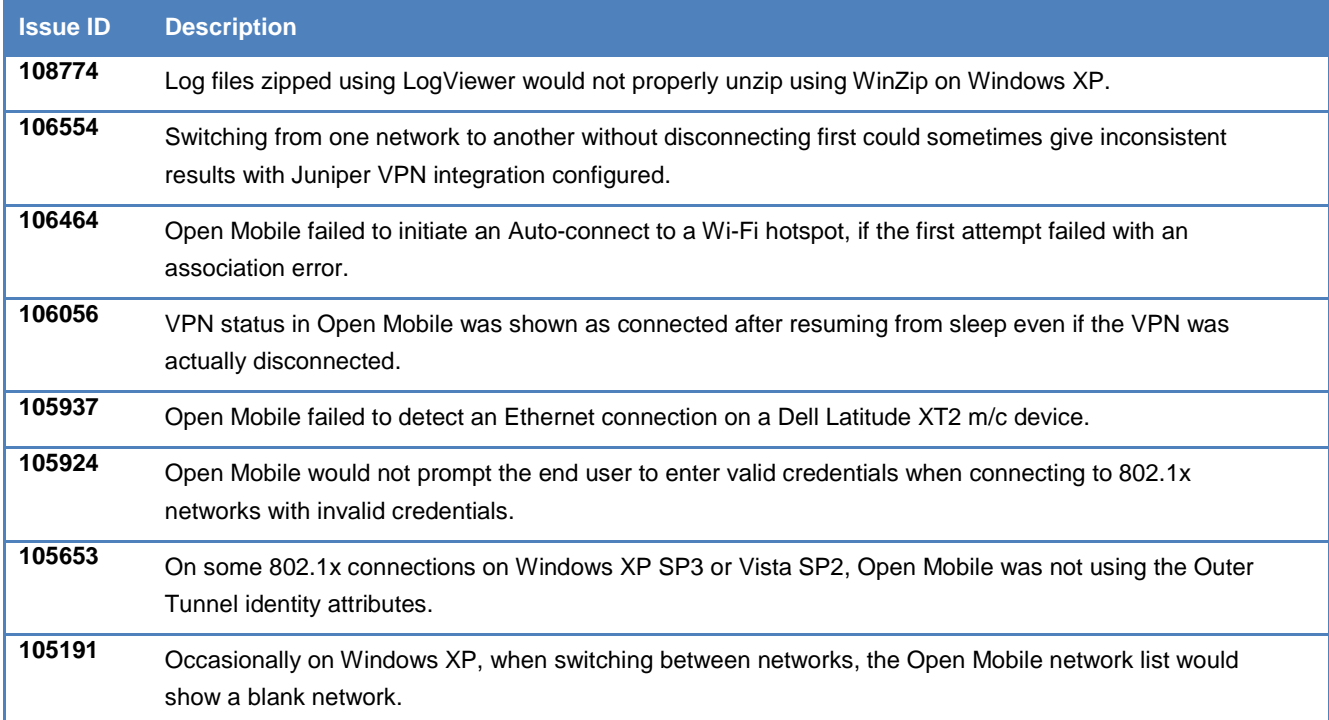

## **Known Limitations**

This release of Open Mobile includes these limitations:

#### **Mobile Broadband Limitations**

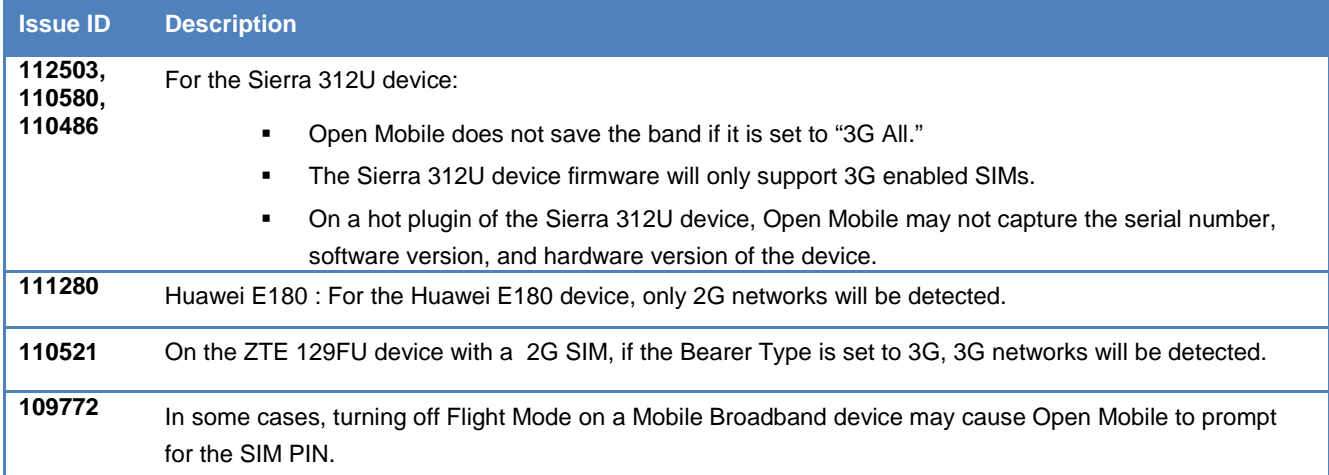

## **Login Assistant Limitation**

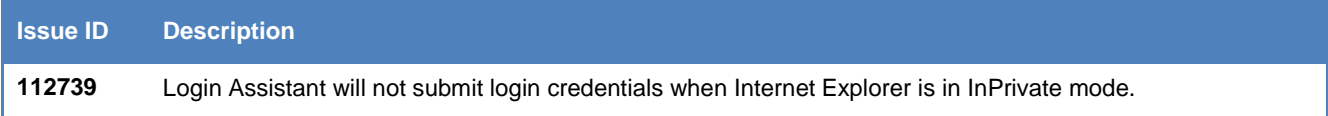

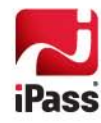

#### **VPN Integration Limitations**

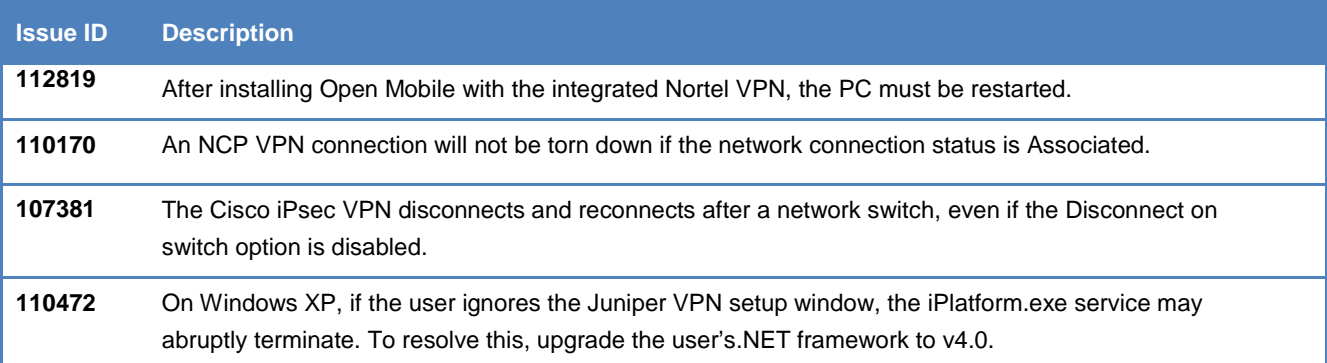

## **Proxy Authentication Limitations**

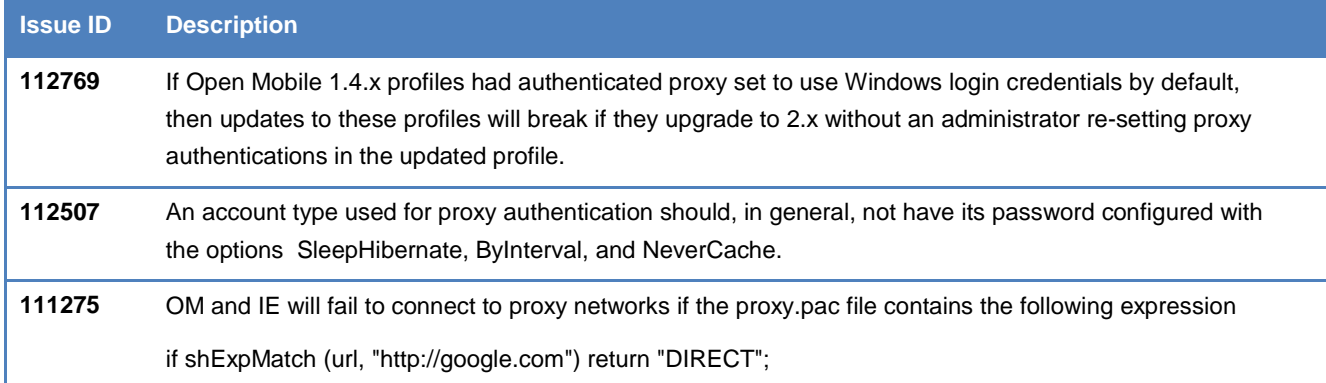

### **General Limitations**

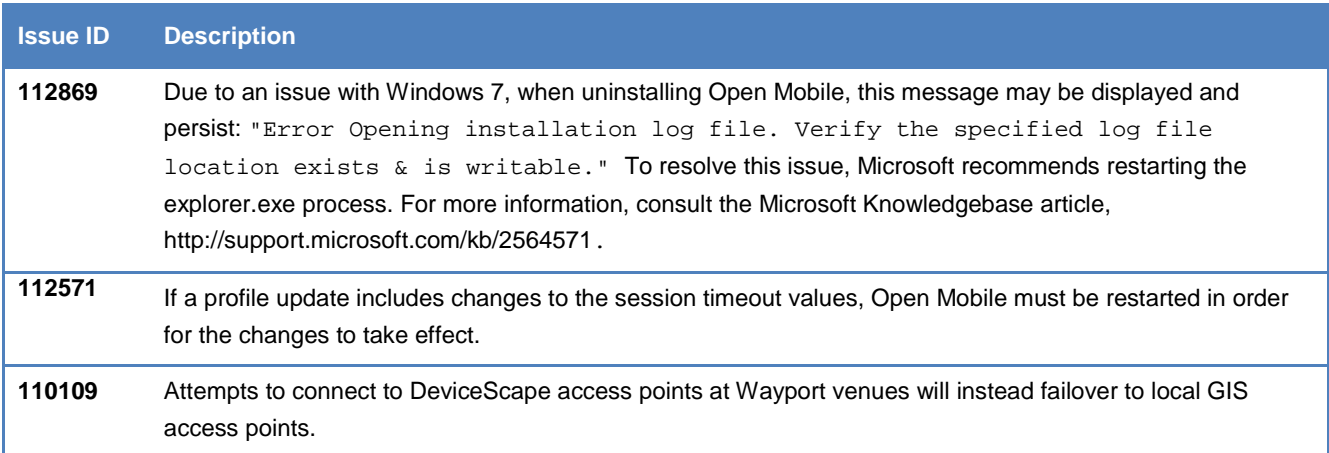

## **Known Issues**

The following issues are known for this release of Open Mobile:

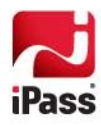

### **Mobile Broadband Issues**

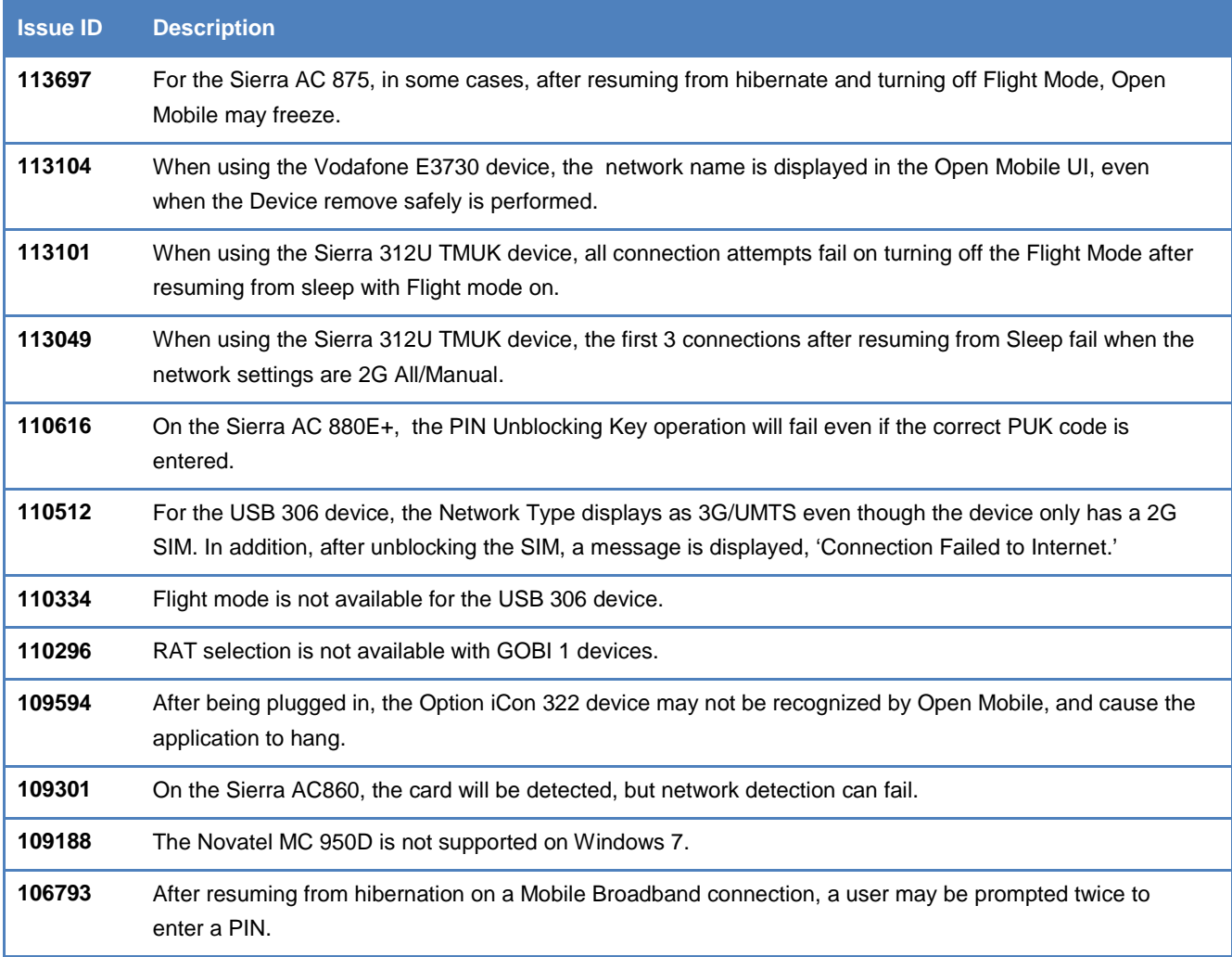

#### **Wi-Fi Issues**

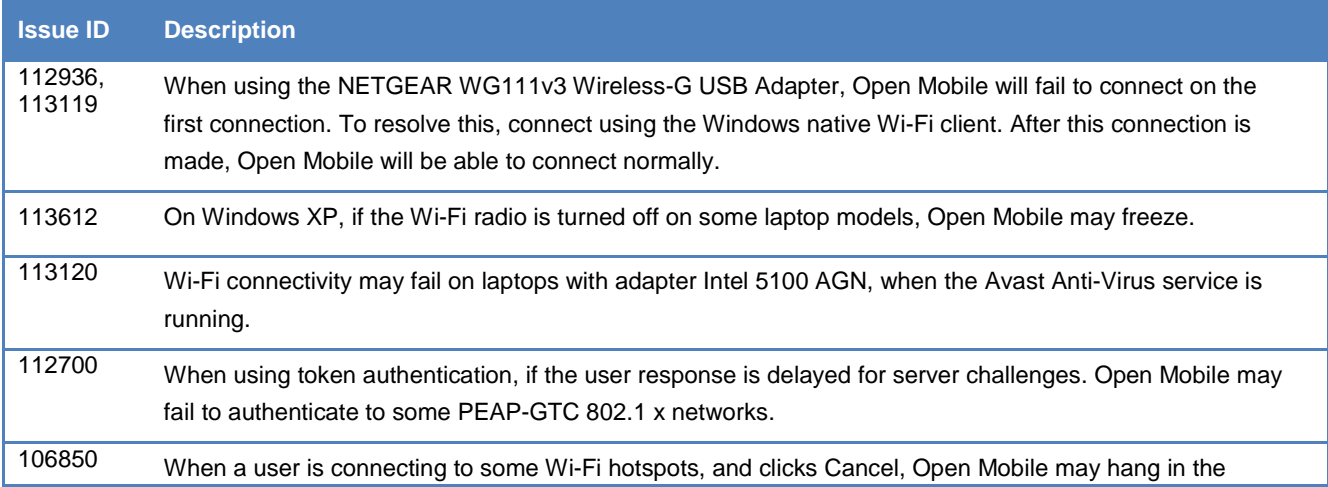

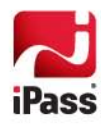

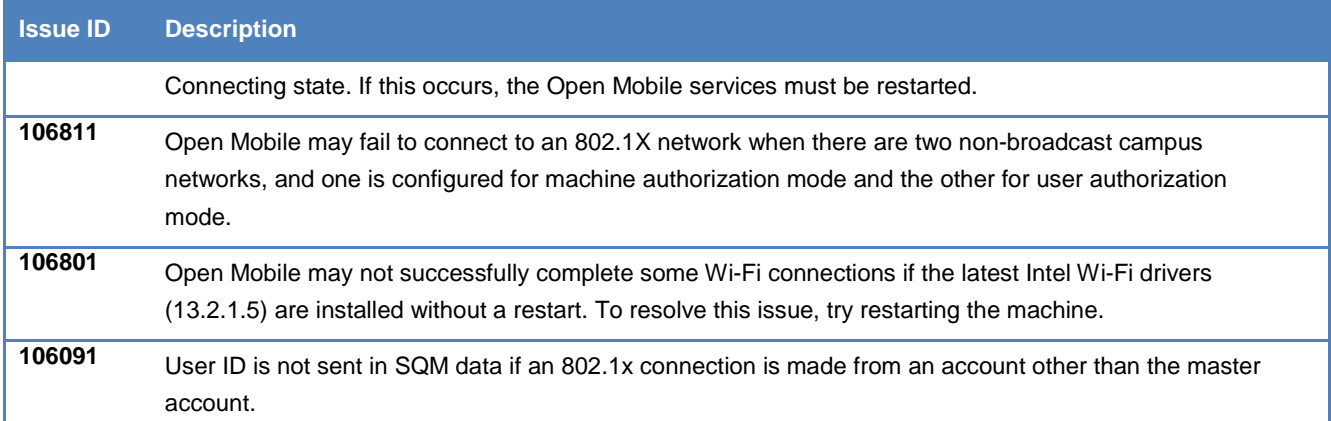

## **VPN Integration Issues**

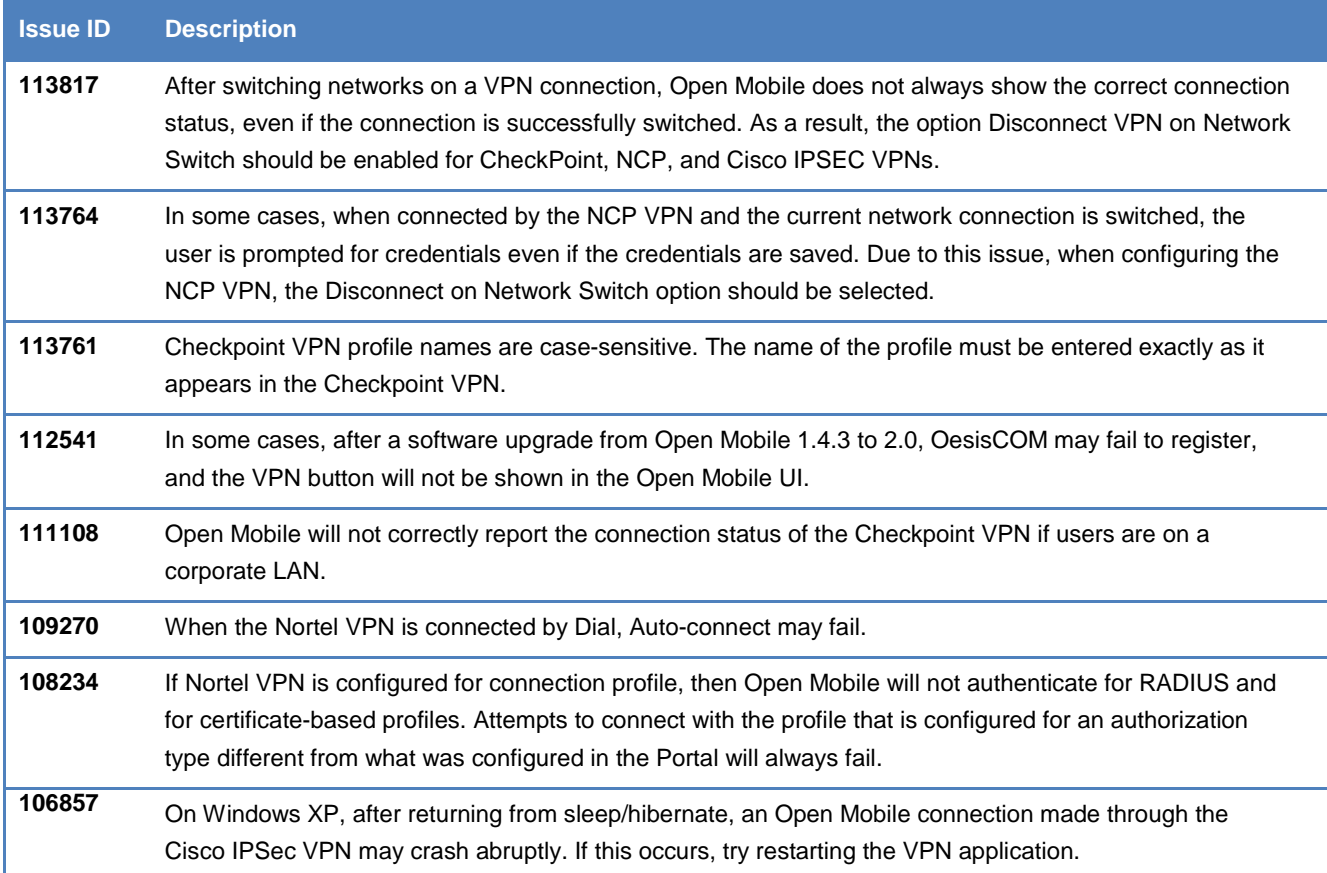

## **Operating System Issues**

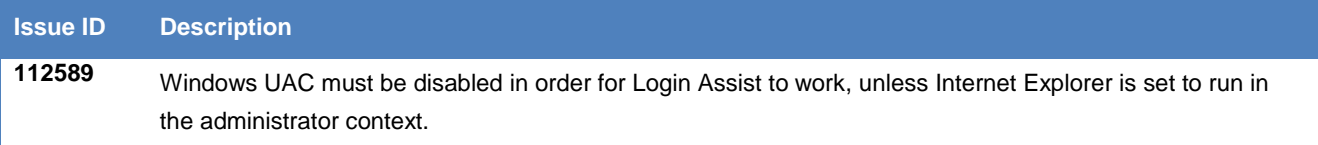

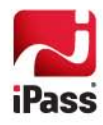

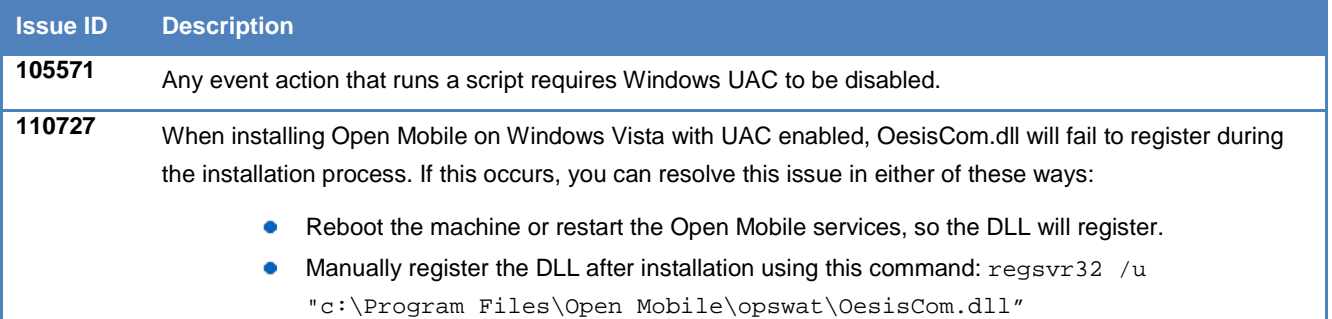

#### **General Issues**

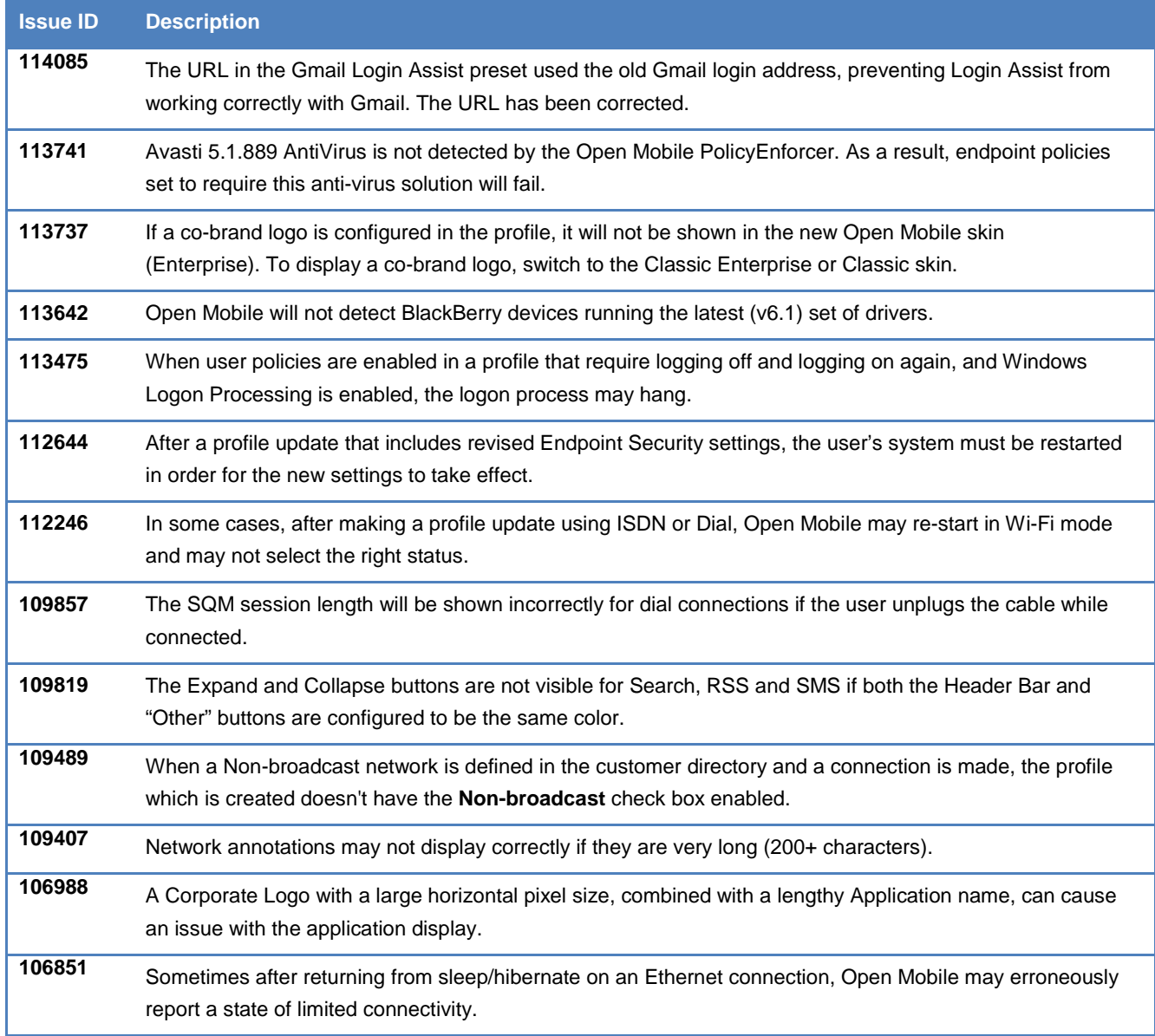

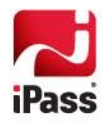

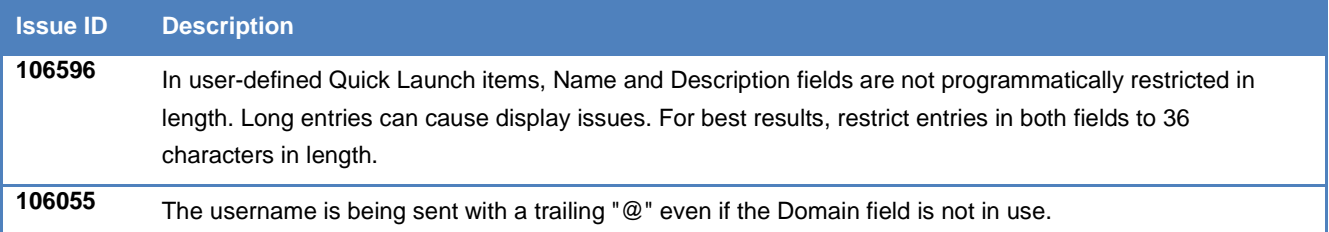

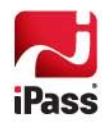